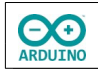

Der UNO R4 verfügt über eine LED-Matrix. Auf dieser Matrix soll die mit einem DHT11/DHT22 gemessene Temperatur und Luftfeuchtigkeit als Lauftext dargestellt werden.

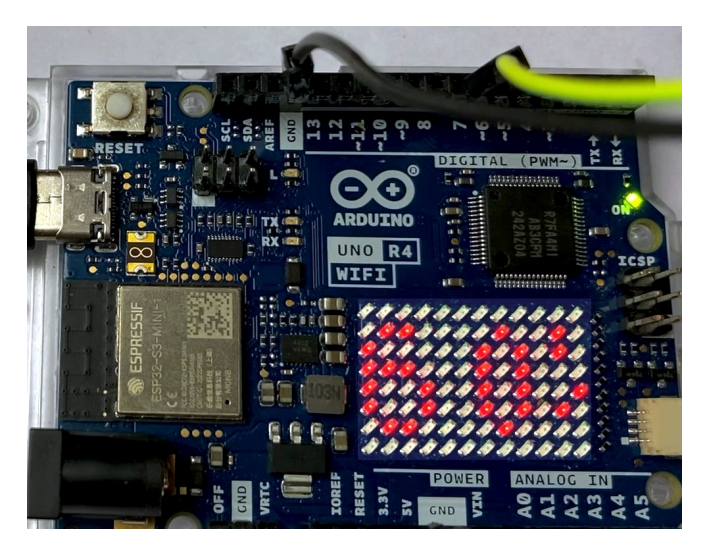

# **Benötigte Bauteile**

- $\rightarrow$  DHT11/DHT22
- Leitungsdrähte

# **Der Schaltplan**

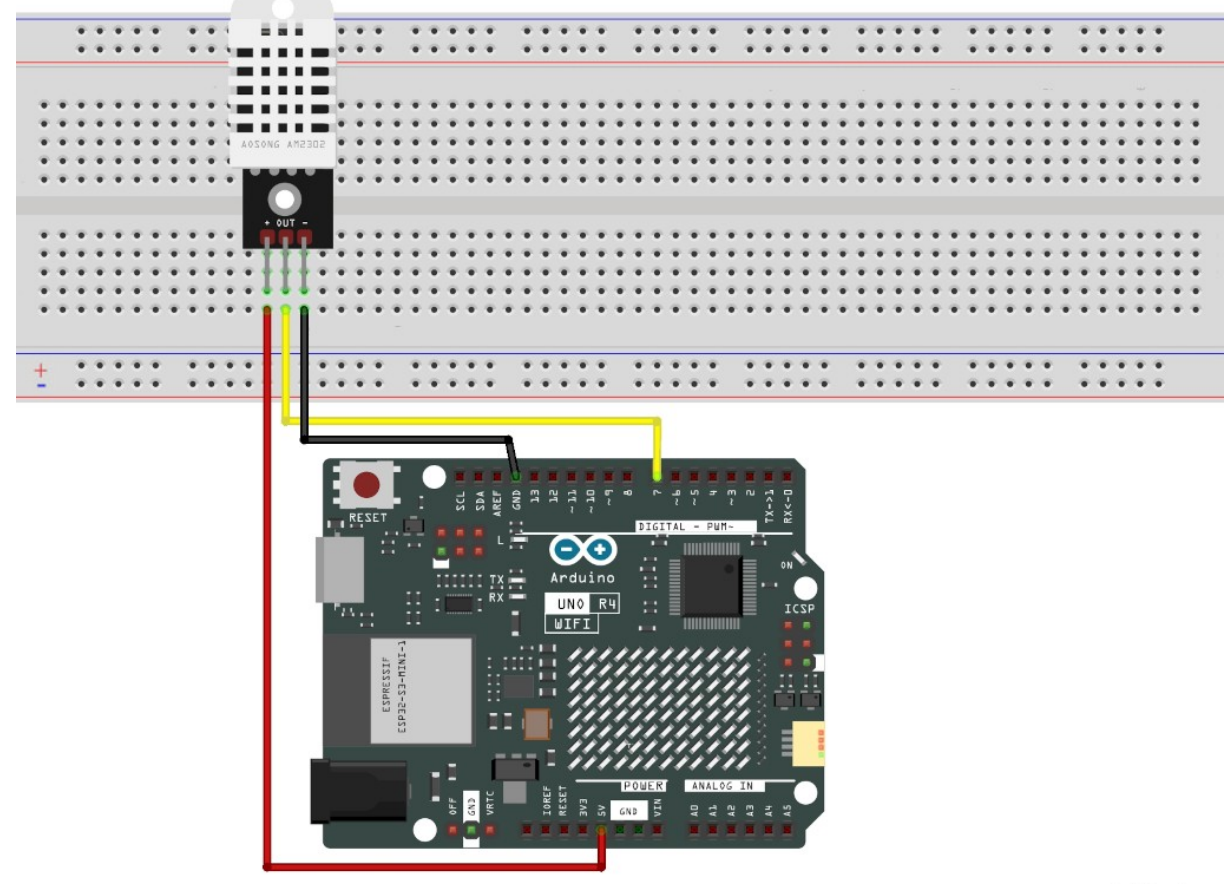

fritzing

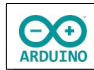

## **Hardware einrichten**

#### Board installieren

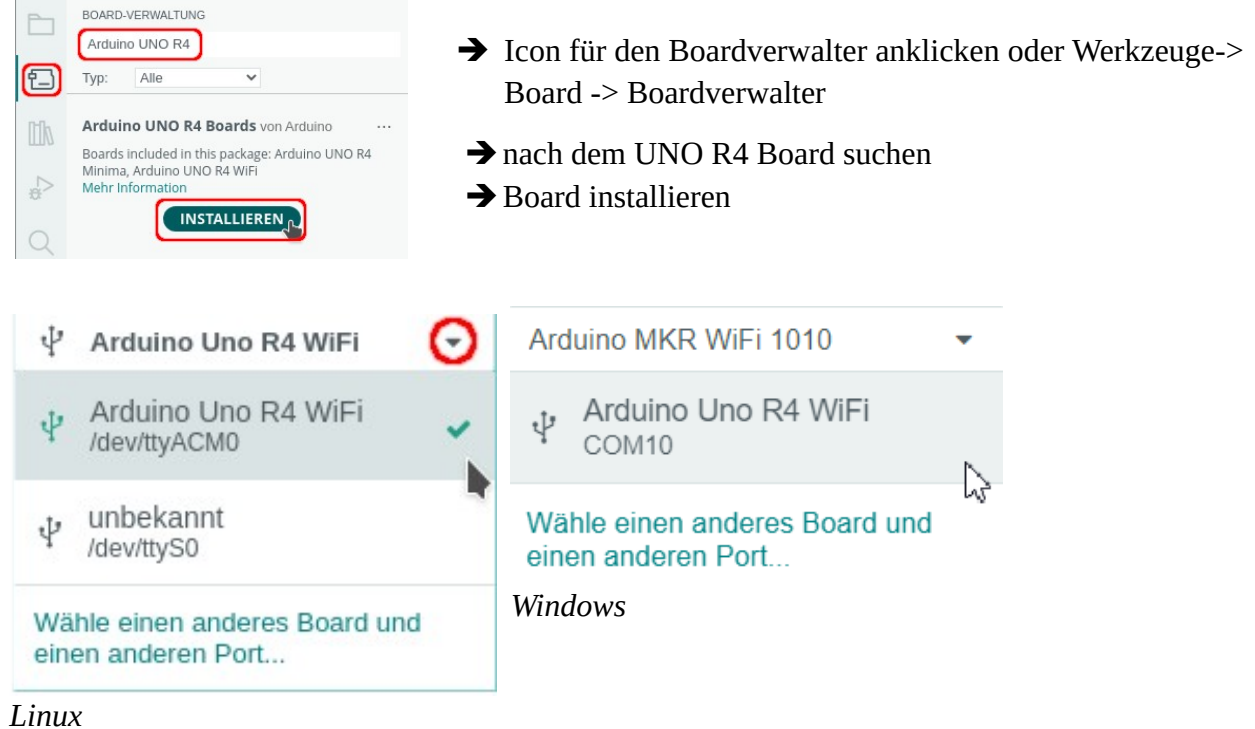

## **Benötigte Bibliotheken**

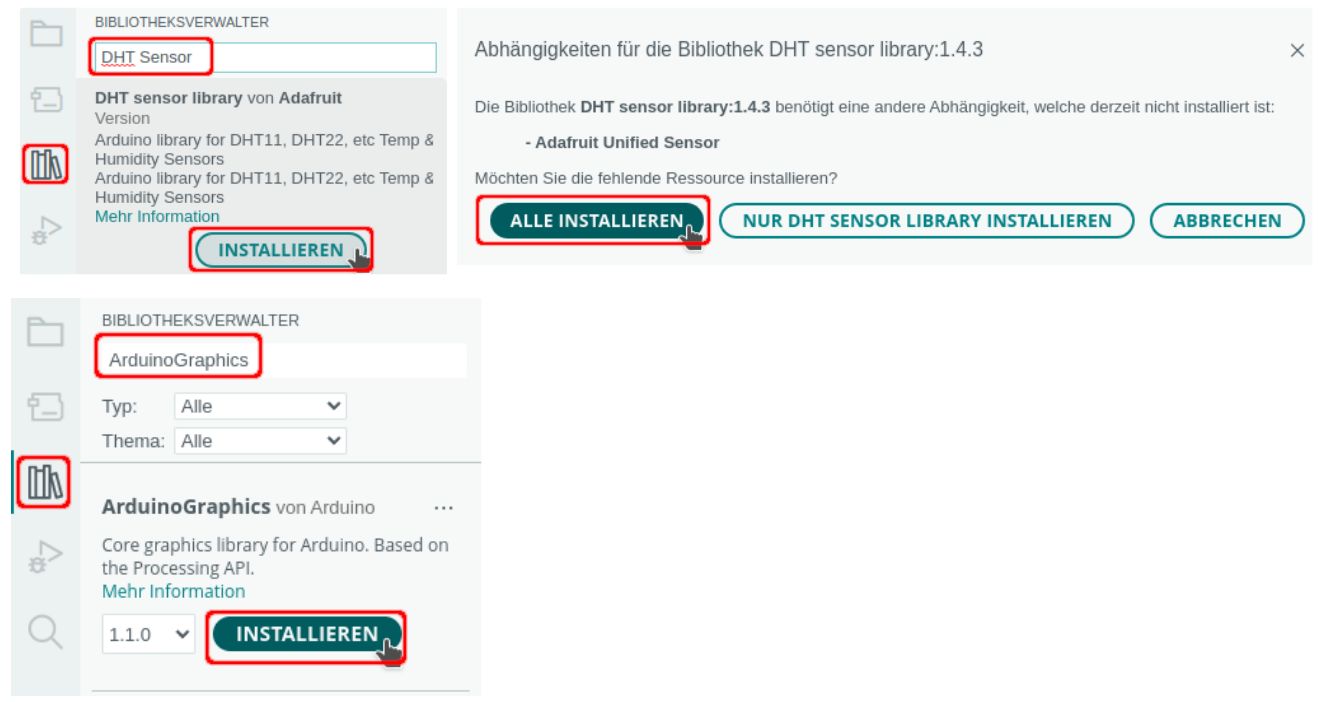

Benötigte Bibliotheken einbinden und Variablen definieren

```
# include "ArduinoGraphics.h"
# include "Arduino_LED_Matrix.h"
# include "DHT.h"
```

```
// Pin des Sensors
int SENSOR_DHT = 7;
// #define SensorTyp DHT11
// oder DHT22
# define SensorTyp DHT22
// Sensor einen Namen zuweisen
DHT dht(SENSOR_DHT, SensorTyp);
// Name der Matrix
```

```
ArduinoLEDMatrix Matrix;
```
### **Der setup-Teil**

```
void setup() 
{
   // Matrix starten
   Matrix.begin();
   // dht starten
   dht.begin();
}
```
### **Der loop-Teil**

```
void loop() 
{
  // Temperatur lesen
 float Temperatur = dht.readTemperature();
  // in String umwandeln, mit replace . durch , ersetzen
 String AnzeigeTemperatur = String(Temperatur);
  AnzeigeTemperatur.replace(".", ",");
  // Luftfeuchtigkeit lesen
  int Luftfeuchtigkeit = dht.readHumidity();
  // in String umwandeln, mit replace . durch , ersetzen
  String AnzeigeLuftfeuchtigkeit = String(Luftfeuchtigkeit);
  // Scrollgeschwindigkeit
  Matrix.textScrollSpeed(80);
  // String zusammensetzen mit Leerzeichen abschließen
  String AnzeigeText = " " + AnzeigeTemperatur + " " + AnzeigeLuftfeuchtigkeit + "% ";
```

```
hartmut-waller.info
```

```
 // Zeichnen starten
   Matrix.beginDraw();
   // Fontgrößen: Font_4x6, Font_5x7
   Matrix.textFont(Font_5x7);
   // beginText(Spalte, Zeile, Farbe)
   Matrix.beginText(0, 1, 0xFFFFFF);
   // Text anzeigen
   Matrix.print(AnzeigeText);
   // nach links scrollen
   Matrix.endText(SCROLL_LEFT);
   // Ausgabe beenden
   Matrix.endDraw();
}
```
**CO** 

Hartmut Waller [\(hartmut-waller.info/arduinoblog](https://hartmut-waller.info/arduinoblog/temperatur-feuchtigkeit-lauftext-led-matrix-uno-r4-wifi/)) Letzte Änderung: 16.11.23